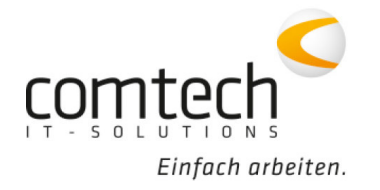

Kontakt österreichweit Tel.: +43 / 6463 / 8700-0 Fax: +43 / 6463 / 8700-99 Mail: info@comtech.at

Österreich-West: Wüstenrotergasse 8, 6200 Jenbach Österreich-Mitte: Jakob-Haringer-Str. 1, 5020 Salzburg Salzburg-Stadt, Techno-Z Gebäude 1, EG Web: www.comtech.at | Zentrale: Annaberg 125, 5524 Annaberg

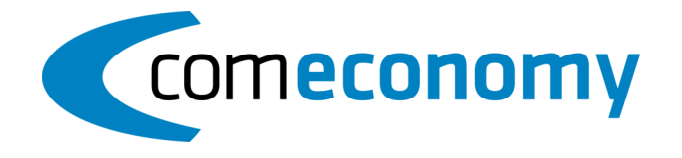

## **28. November 2019**

## **Neue Funktionen:**

- Der QR-Code kann jetzt mit den Zahlscheininformationen auf Rechnungen angedruckt werden.
- NEUE Bankomat-Schnittstelle zu SIX HK-Terminals implementiert
- IDS Connect für Regro implementiert
- Tabellenspalten für die Belegzeilen hinzugefügt: Hersteller, Herstellernummer und Herstellertype der Artikel
- Bei der Geschäftsfall-Auswahlliste am Memor wird jetzt die Belegbeschreibung intern, die BVH und der Kunde angezeigt
- Odörfer Online Preiswartung

## **Programmfixes comeconomy:**

- Rechnungseingang für RED-Zac Artikel (ZIPL): Bonus wird jetzt bei referenzierenden Belegen berücksichtigt.
- LFKZ kann im Artikelstamm nicht mehr mit mehr als 4 Zeichen angelegt werden.
- Belege in anderen GF übernehmen: Bei bestimmten Situationen reagierte die Belegerfassung beim Aufbauen der Liste nicht mehr.
- Beim Importieren einer ORDRSP wird kein Buchen von ungebuchten, referenzierenden Belege mehr ausgelöst.
- IDS-Connect ist jetzt in den Benutzerberechtigungen auswählbar.
- Bei LV Angeboten wird die Preiseinheit beim Kopieren von Stücklisten-Teilen mit Strg+V in eine neue Stückliste mitkopiert.
- Versand E-Rechnung: ist beim internen Kunden kein Adresseintrag vorhanden, kommt jetzt eine Meldung.
- Fehlerhandling für Red-Zac Datenübertragung verbessert.
- Meldung "Versuch, geschützten Datensatz zu ändern" beim Starten des Barverkaufes gelöst.
- Mengeneinheiten übersetzen (zB PCE) beim Import durch IDS
- Belegdruck-Adresse ändern: Speichern löst jetzt auch Änderung im Kundenstamm aus
- Datanormimport: Meldung "Textfeld zu lang" behoben.
- Tätigkeitsprotokoll kann jetzt mit F5 aktualisiert werden.
- Ceverchk: Parameter eingebaut, damit "Datenbank in Verwendung" nicht geprüft wird
- Versionsabfrage beim Memorserver für CXScan-App eingebaut
- Preiswartung Expert: Artikelnummern können jetzt mit Kleinbuchstaben importiert werden

## **Programmfixes commobile:**

- Eine geänderte E-Mail-Adresse wird jetzt in den Belegkopf übernommen.
- Fehler bei Übergabe von Stücklisten aus commobile in die Belegerfassung ausgebessert. Es wurden die Mengen nicht in den Beleg übernommen.